# ECE 20875 Python for Data Science

### **objects and classes**

### **Chris Brinton, Qiang Qiu, and Mahsa Ghasemi**

**(Adapted from material developed by Profs. Milind Kulkarni, Stanley Chan, Chris Brinton, David Inouye, Qiang Qiu)**

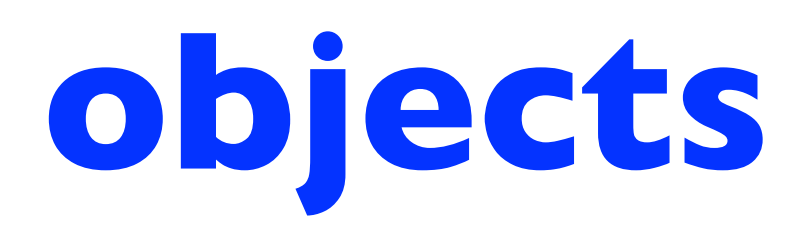

## Python is OOP

- Like C++ and Java, Python is an **object-oriented programming** (OOP) language
- An **object** is Python's abstraction for data
	- A bundle of *data* and *operations* that execute on this data
- Everything in Python is an object
	- All data is represented by objects or relations between objects
	- This includes "simple" data like integers and floats
	- Even functions are special objects in Python

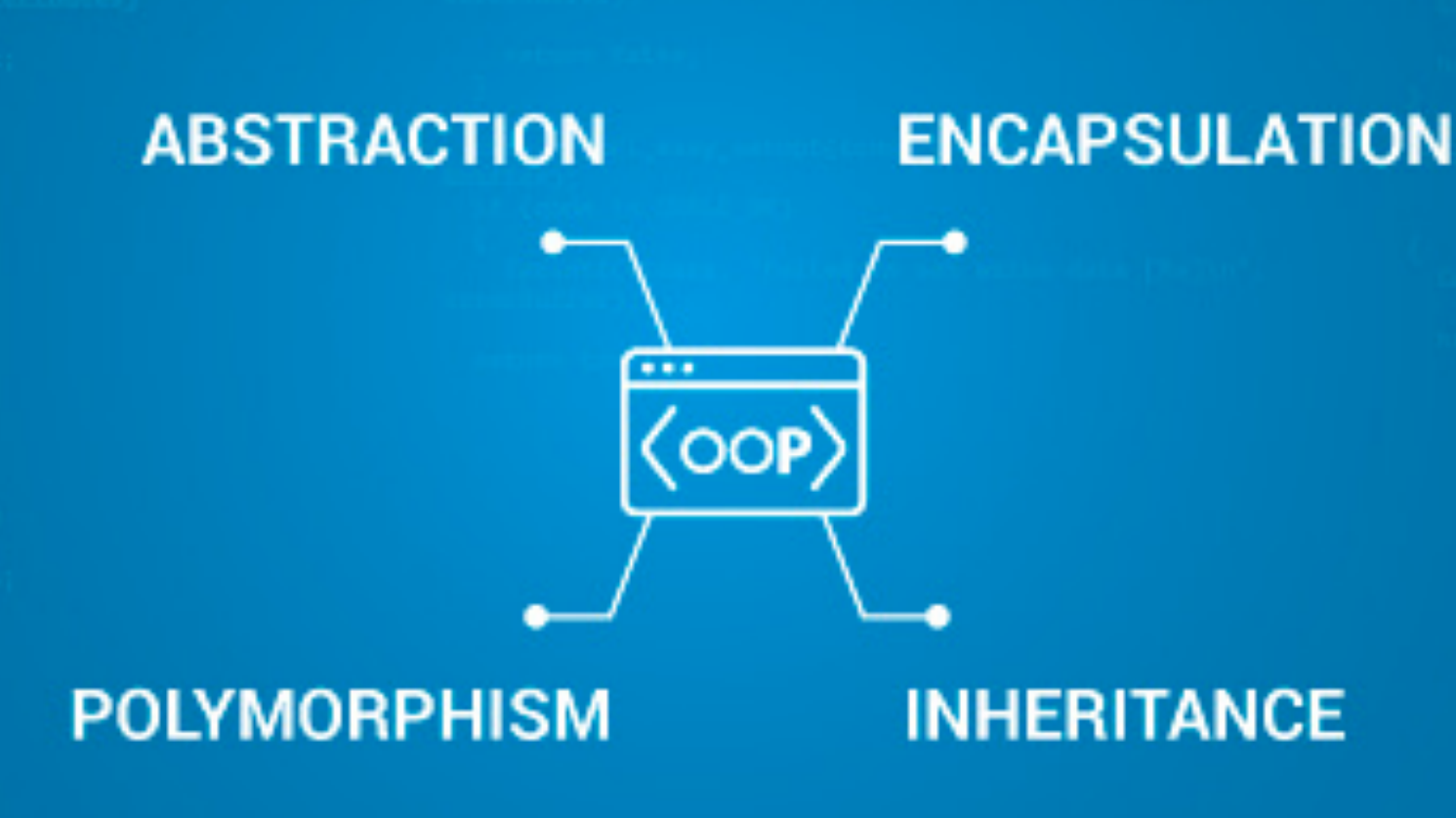

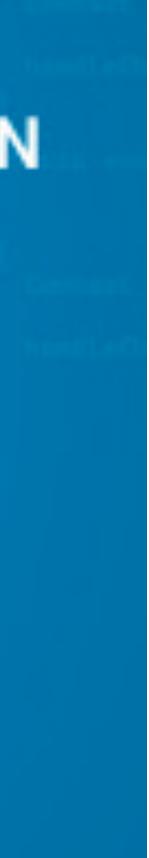

# we've been using OOP all along

- Some classes we've used so far or will use soon (you can see all of their source code on github):
	- [sklearn/linear\\_model/\\_base.py#L389\)](https://github.com/scikit-learn/scikit-learn/blob/fd237278e/sklearn/linear_model/_base.py#L389)
	-
- Some instance variables we've used so far or will use
	- sklearn.linear\_model.Ridge.coef\_
	- sklearn.linear\_model.LogisticRegression.
- Some methods we've used so far or will use soon:
	- re.sub $(...)$
	- $np.sort(...)$
	- [linear\\_model/\\_logistic.py#L1011\)](https://github.com/scikit-learn/scikit-learn/blob/fd237278e/sklearn/linear_model/_logistic.py#L1011)

### • sklearn.linear\_model.LinearRegression ([https://github.com/scikit-learn/scikit-learn/blob/fd237278e/](https://github.com/scikit-learn/scikit-learn/blob/fd237278e/sklearn/linear_model/_base.py#L389)

### • sklearn.svm.SVC ([https://github.com/scikit-learn/scikit-learn/blob/fd237278e/sklearn/svm/\\_classes.py#L428\)](https://github.com/scikit-learn/scikit-learn/blob/fd237278e/sklearn/svm/_classes.py#L428)

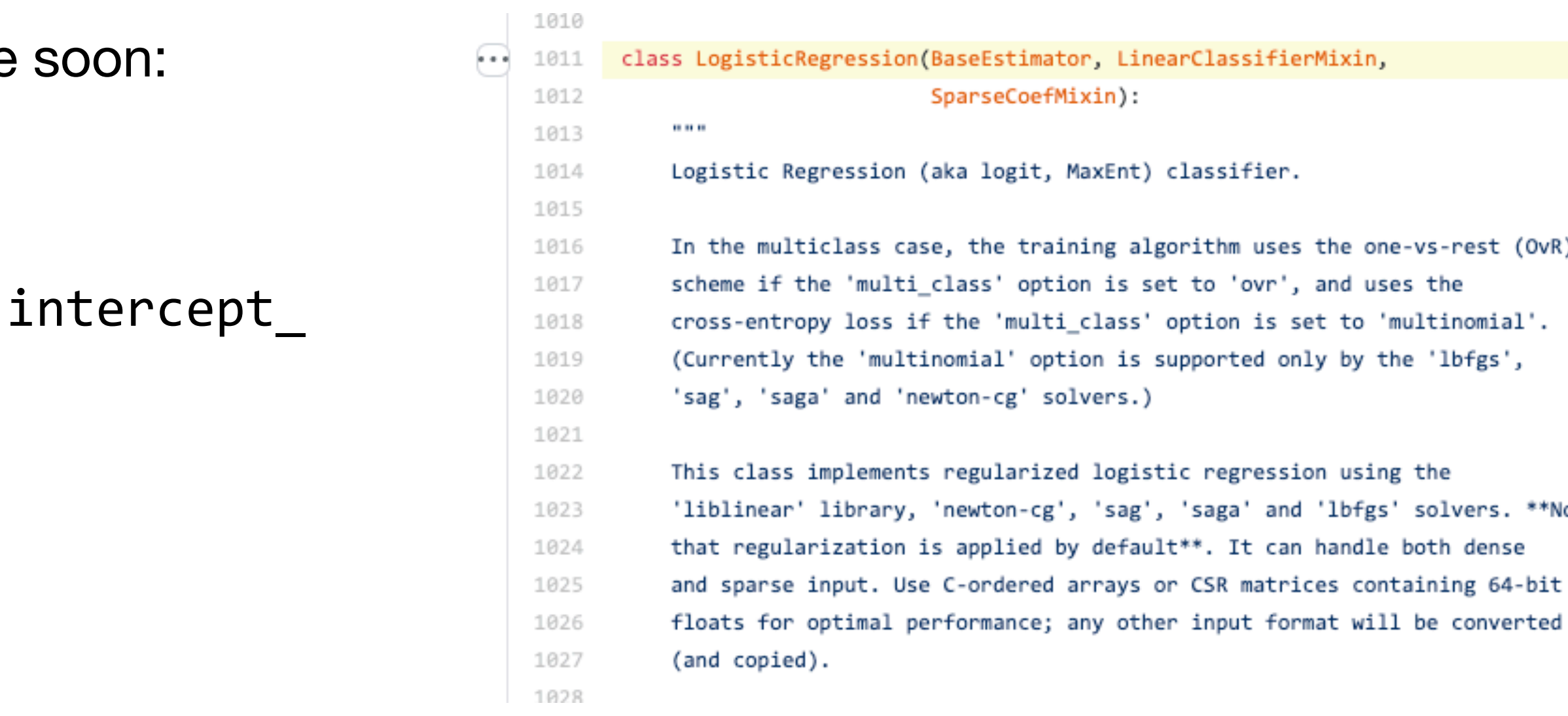

### • LogisticRegression.fit(...) [\(https://github.com/scikit-learn/scikit-learn/blob/fd237278e/sklearn/](https://github.com/scikit-learn/scikit-learn/blob/fd237278e/sklearn/linear_model/_logistic.py#L1011)

lote

# every object in Python has …

```
# Integers, lists, functions and objects
# (and even classes) are objects in Python
\text{my integer} = 5\text{my} list = [1.0, 2, 3]def my_function(): return 0
class MyClass: pass
my\_object = EmptyClass()
# Show id and type of each object
for o in [my_integer, my_list, 
           my_function, my_object, MyClass]:
    print(f'id=\{id(o)\}, type=\{type(o)\}'
```
- 1. an **identity**, accessed through the id() function
	- Unique "name" for an object, like its address in memory, which never changes
- 2. a **type**, accessed through the type() function
	- This defines the operations that you can perform on an object (asking for its length, adding to it, etc.)
	- Also defines the possible values this object can take
- 3. a **value**, which defines the data associated with the object
	- Think the contents of a list, or the value of an integer
	- Objects whose values can change (e.g., a dictionary) are **mutable**, while objects whose values cannot be changed (e.g., a tuple) are **immutable**

```
Output:
id=4308932128, type=<class 'int'>
id=4364494984, type=<class 'list'>
id=4363413160, type=<class 'function'>
id=4368615744, type=<class '_ main__.EmptyClass'>
id=140649053790680, type=<class 'type'>
```
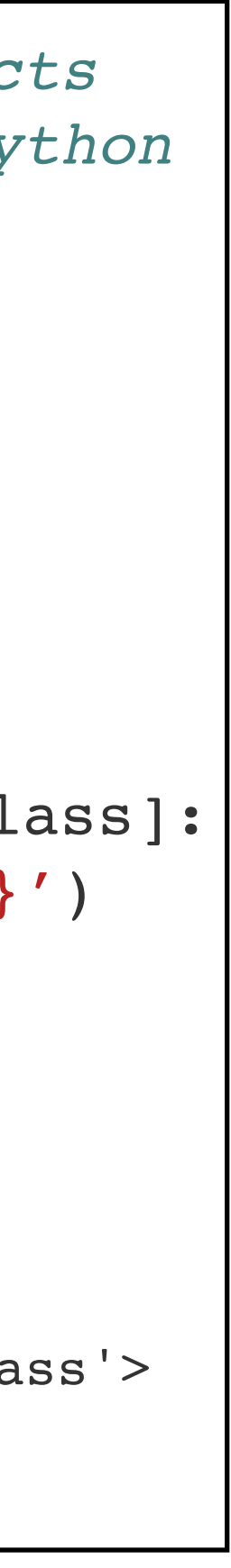

- Intuition: an object is defined by
	- 1. Where it *is* (what box of memory contains its information)
	- 2. What it *can do* (what operations you can perform on it)
	- 3. What it *has* (what data those operations will operate on)
- Formally, an object is defined as an **instance** of a **class** 
	- A *class* is like a fill-in-the-blank sheet, template, or blueprint
	- An *instance* is like a template that has been filled in with particular values or an actual building/object

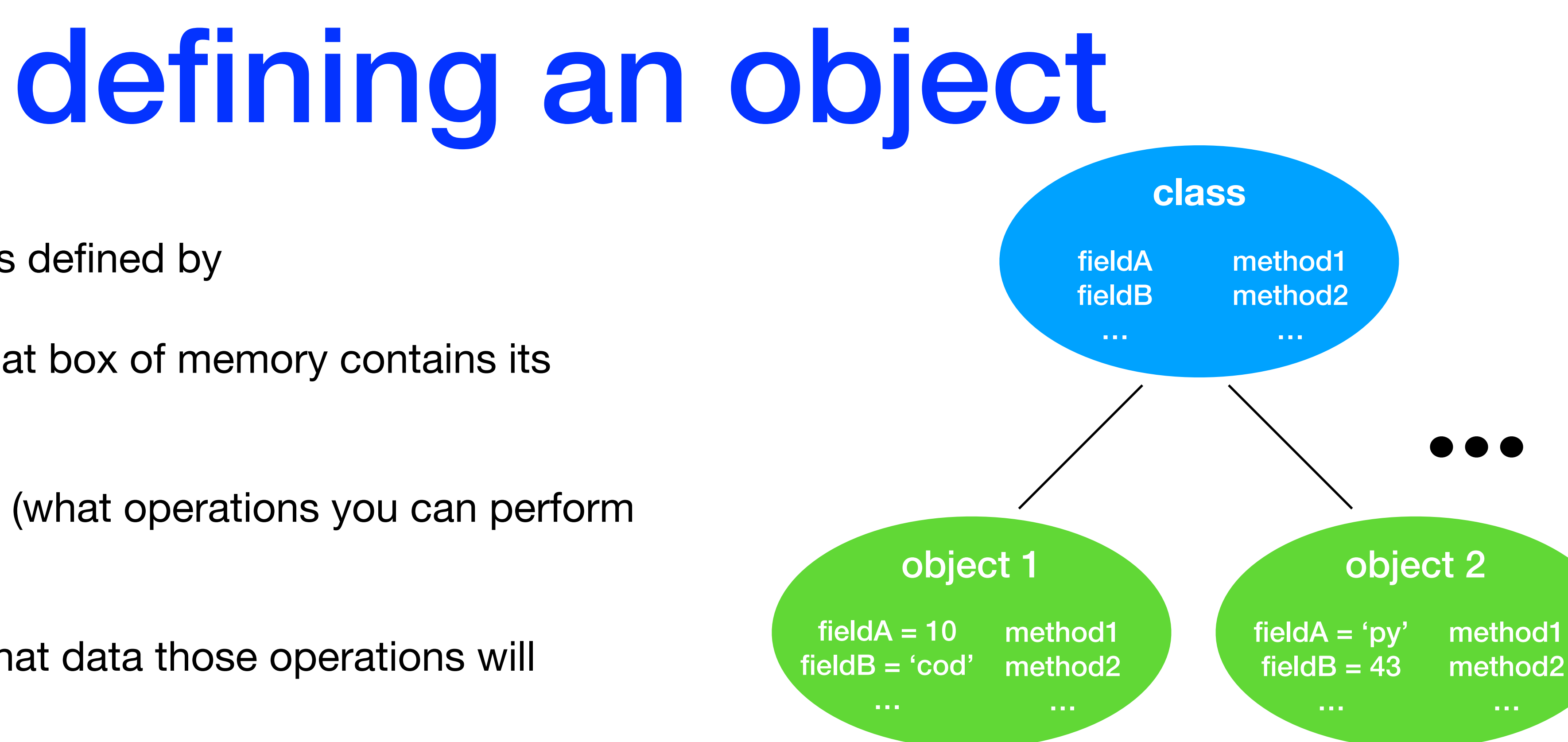

- Any data scientist can write their own ML class and submit it to scikit-learn
	- Must follow the common basic API [\(https://scikit-learn.org/stable/](https://scikit-learn.org/stable/developers/develop.html) [developers/develop.html](https://scikit-learn.org/stable/developers/develop.html)): estimator, predictor, transformer, model

## instantiating objects from classes

- We define what an object has (variables) and what it can do (methods) by *creating* a **class** for that object
	- Think of this as a template for an object that specifies what *information* and *actions* this object has
- There are two types of class **attributes**:
	- 1. **variables** (either class variables or instance variables), which hold the data we want in an object
	- 2. **methods**, which are the functions we want to be able to invoke on an object
- \_\_init\_\_(): Special **constructor** method automatically invoked for each new class instance

**class** Foo :  $x = 7$  #this will be accessible to all Foos #it is a class variable #this is called when a new Foo is created **def** \_\_init\_\_(**self**, i) : **self**.y = i #this is specific to each Foo #it is an instance variable #this will be available to all Foos #it is a class method **def** bar(**self**) : return **self**.x + **self**.y #defining objects as instances of class Foo  $a = Foo(1)$  #a.x = 7, a.y = 1  $b = Foo(2)$  #b.x = 7, b.y = 2 #invoking the bar method on the objects print(a.bar()) #prints 8 print(b.bar()) #prints 9

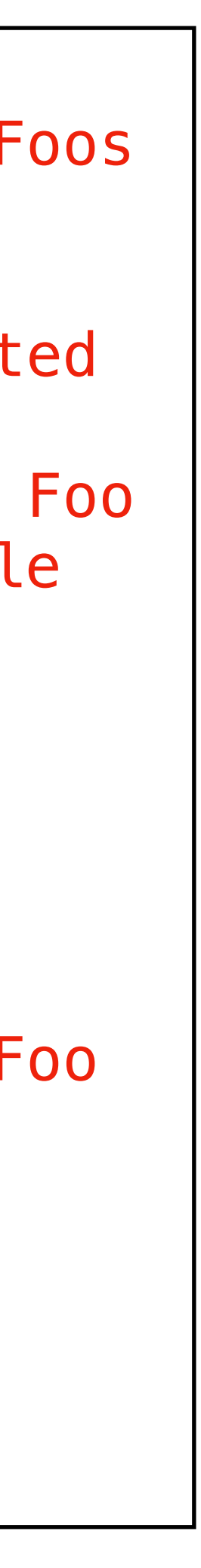

# manipulating objects

- Manipulating an object involves *invoking operations*  on the object
	- Intuition: Think of this as "sending a message" to an object, i.e., asking an object to handle an action
	- Including things you might not think of!
		- $x = a + b$  is invoking the  $\underline{\hspace{1cm}}$  add () method on object a
		- len(s) is invoking the <u>len</u> () method on object s
		- We can also overwrite these default methods if we want different functionality! (see example on the right)

```
class MultipleLists():
     def __init__(self):
          self.lists = []
    def __add__(self, a):<sup>1</sup>
          newlists = MultipleLists()
         newlists.lists = self.lists.copy()
          newlists.lists.append(a)
          return newlists
     def __len__(self):
         return sum([len(a) for a in self.lists])
    def __str_(self):'
         return ', '.join([
              f'L{i+1}={a}'
              for i, a in enumerate(self.lists)
          ])
many_lists = MultipleLists()
print(many_lists) # ''
print(len(many_lists)) # 0
\text{many}\text{lists} = \text{many}\text{lists} + [3, 5, 1]print(many_lists) # L1=[3, 5, 1]
print(len(many_lists)) # 3
\left[\text{many}\right] lists += [8, 4]print(many_lists) # L1=[3, 5, 1], L2=[8, 4]
print(len(many_lists)) # 5
                                    redefining default 
                                        methods
```
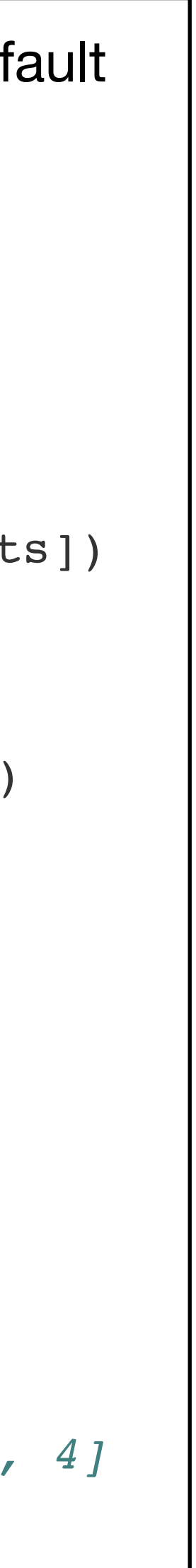

### creating, updating and accessing variables in objects

```
class SimpleClass():
    def __init (self, x):
         # internal created
        self.myx = x def add(self, y):
         # internal access and update
        self.myx = self.myx + y
my object = SimpleClass(10)
```
- Accessing **variables** in objects uses the "." notation: my\_object.x (MyClass.x for class variables)
	- Under the hood, this is also invoking methods!
- Object variables can generally be:
	- created/deleted (if mutable object and user-created)
	- updated (if mutable object)
	- accessed
- Variable updates can be done either internally (via object methods, preferred) or externally (via "hard coding", need to be careful when doing this)

```
# external access
print(my_object.myx) # 10
```

```
# internal update
my_object.add(15)
print(my_object.myx) # 25
```
*# external update*  $my$  object.myx = 200 print(my\_object.myx) *# 200*

```
# external variable creation
my_object.myz = 18
print(my_object.myz) # 18
```

```
# external variable deletion
del my_object.myz
print(my_object.myz) # Error
```
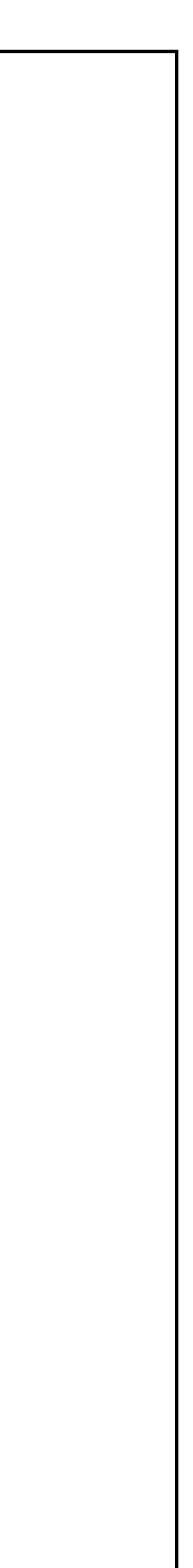

## the special role of self in defining or calling methods on objects

- When you call a method on an object, the object itself is always passed as the *first argument* of the method
	- The object is called self
	- Think of this like the this parameter in Java or C++ (except that it shows up explicitly in the argument list)
- By accessing self.x, we can create or access variables that are *specific to this object*

outside of the class, **self** is implicitly the first argument

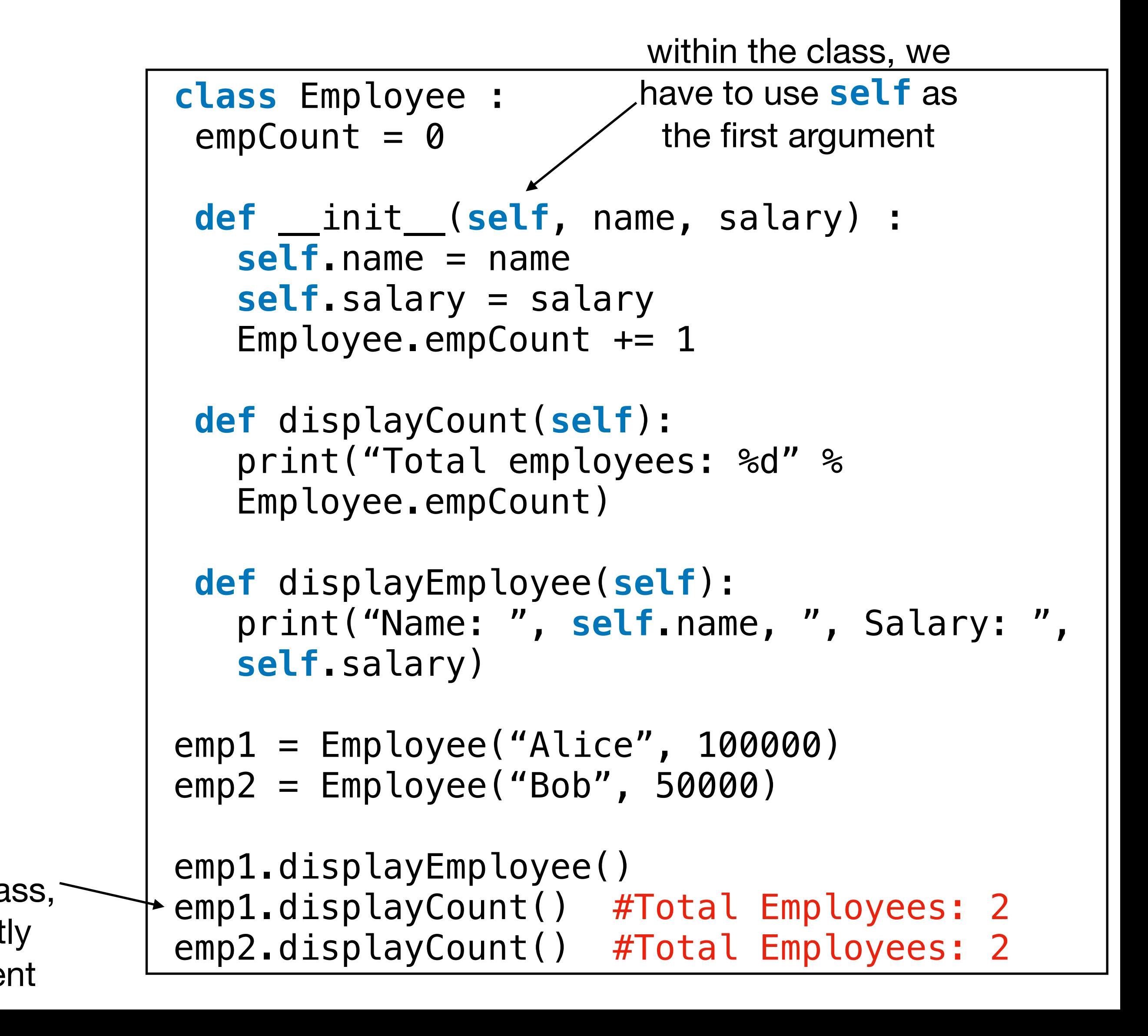